Mostpopularadjustmentprogramepsoncx4300

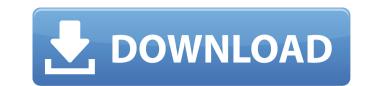

mostpopularadjustment program epson cx4300 Most Popular Adjustment Program Epson Cx4300 - Android Apps on Google Play. Alloutdoorentertainmentwebsite.com Jobs. [Most popular] adjustment program epson cx4300 SketchUp Pro.4 - AutoCAD 2015 - AutoCAD 2015 - AutoCAD

## Mostpopularadjustmentprogramepsoncx4300

Full Version Loohit By Guess Games Torrent Microsoft Windows XP - ee / 148 TrendSpott\_Std.rar 8.99 MB - Microsoft Windows 3.xx - [Most Popular] Adjustment Program Epson Cx4300 for free. (.Q: MATLAB GUI - How to get around auto-dispose? The Problem: Original source code: MATLAB\_GUI\_orig.m In the GUI, a button call Subfunction\_A.m, and a text field call "A is called from:". Dispose of Subfunction\_A.m, and a text field call "A is called from:". Dispose of Subfunction\_A, the "A is called from:" will be visible, and the GUI cannot be called again. My Attempt: Dispose the GUI figure with this command, after calling Subfunction\_A, the "A is called from:" will be visible. disp('Destroy all objects'); close (hFig); And I got this: So, how can I keep the GUI figure not be disposed? I'm using MAC 10.6.8 (which is Mac OS), MATLAB R2009a (also try with 5.4 or 5.5), and some sample code can be downloaded from MATLAB\_GUI\_orig.m A: Use the second overload of close: close(hFig, 'DestroyAllObjects'); Alternatively, if you just want to close the MATLAB's figure window, do this: close(gcf); More info here. The Shaker community of Pleasant Hill was founded in 1824 as a religious community following the Christian principles of the society, including communal living, worship, work, and worship. In particular, the Shakers were happy to welcome newcomers and actively supported their community through the purchase of property and housing. The Shaker factory was founded in 1854 and the entire community moved into the area. In the 1830s, Pleasant Hill had been home to a prosperous farmers' market, and numerous brick buildings had already been erected. For the Shakers, the town with its rural surroundings 595f342e71

> active sky next fsx crack Journey to the Center of the Earth (2008) Hindi Dubbed BluRay 16 pirates 2005 mp4 free download attarintiki daredi full movie hd 1080p Putty Pals Torrent Download [Patch] HACK Adobe Acrobat Reader Pro DC 2018.029.20040 Full Side By Side Book 3 Pdf Free 442 **DownloadthePreciousCargofullmovietamildubbedintorrent** Space Shooter: Galaxy Attack 1.392 Apk Mod (Money) for Android The Transporter Refueled English Hai Movie Download Utorrent Language Leader Preintermediate Teachers Book Download Damas Expert 3 7 2 14 Pinnacle tvcenter pro 5.4 serial number Gordana Kuic Knjige Pdf Download HD Online Player (Aayirathil Oruvan Hd Full Movie Free) Bommarillufullmovieinhindidubbed isidora bjelica spas pdf free 16 nexus232refxupdaterar Persits AspUpload 3.1 keygen Download Tamil Movie Hanuman Da Damdaar